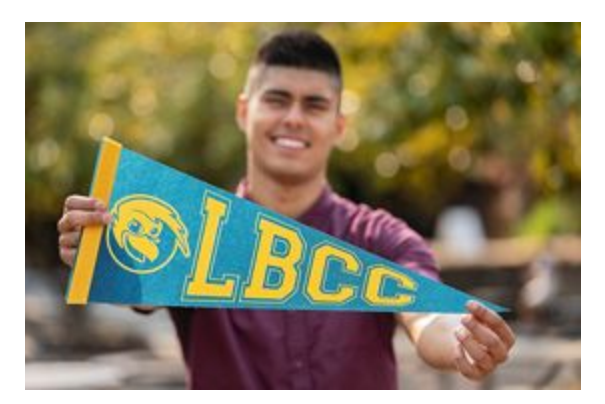

**Current WOU Students - currently active at WOU, just added DPP, and interested in registering for LBCC classes:**

If you are a current WOU student taking classes at LBCC for the first time, be sure to set up your My LB Single Sign-On to access your student account. One of the applications available in your student portal is WebRunner. WebRunner is the system LBCC students use to register for classes, view transcripts and financial aid, and generally keep up to date. *\*\*\*Detailed [instructions](https://www.linnbenton.edu/student-services/email/MyLB_SSO.php) to set up My LB Single Sign On.*

While in WebRunner, take a minute to make sure your personal email, contact phone and address listed are current. You can do this under the PERSONAL Information tab, UPDATE Address/Phones and UPDATE email addresses.

Once you register for a class at LBCC, we will create an **LB student email** address for you. It is important to set it up and check it regularly. This email address will be used to notify you of any updates, as well as the means instructors use to communicate with you. There is some good information including instructions on how to forward your LBCC email to another email address at :

<https://www.linnbenton.edu/student-services/email/faq.php>

Registering for LB classes right away? If you are trying to register for an LBCC class that has a prerequisite you have met at WOU, a quick way to get it checked and approved is to complete the override request form. If the pre-reqs have been met we will put in an override, which will give you the ability to register for an open or waitlist seat in the class. <https://lfforms.linnbenton.edu/Forms/DPP>

Remember, lots of information can be found at our DPP [Website.](http://www.linnbenton.edu/dpp) If you have questions call 541-917-4237 or email [dpp@linnbenton.edu](mailto:dpp@linnbenton.edu).

--The LBCC Degree Partnership Team

\*\*\*If you are having trouble finding your claim code to set up your My LB Single Sign-on account or accessing your LBCC student email please contact the help desk at **541.917.4630** or email **[Student.HelpDesk@linnbenton.edu](mailto:Student.HelpDesk@linnbenton.edu)**